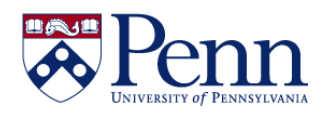

## **How to Create a New Document / Report**

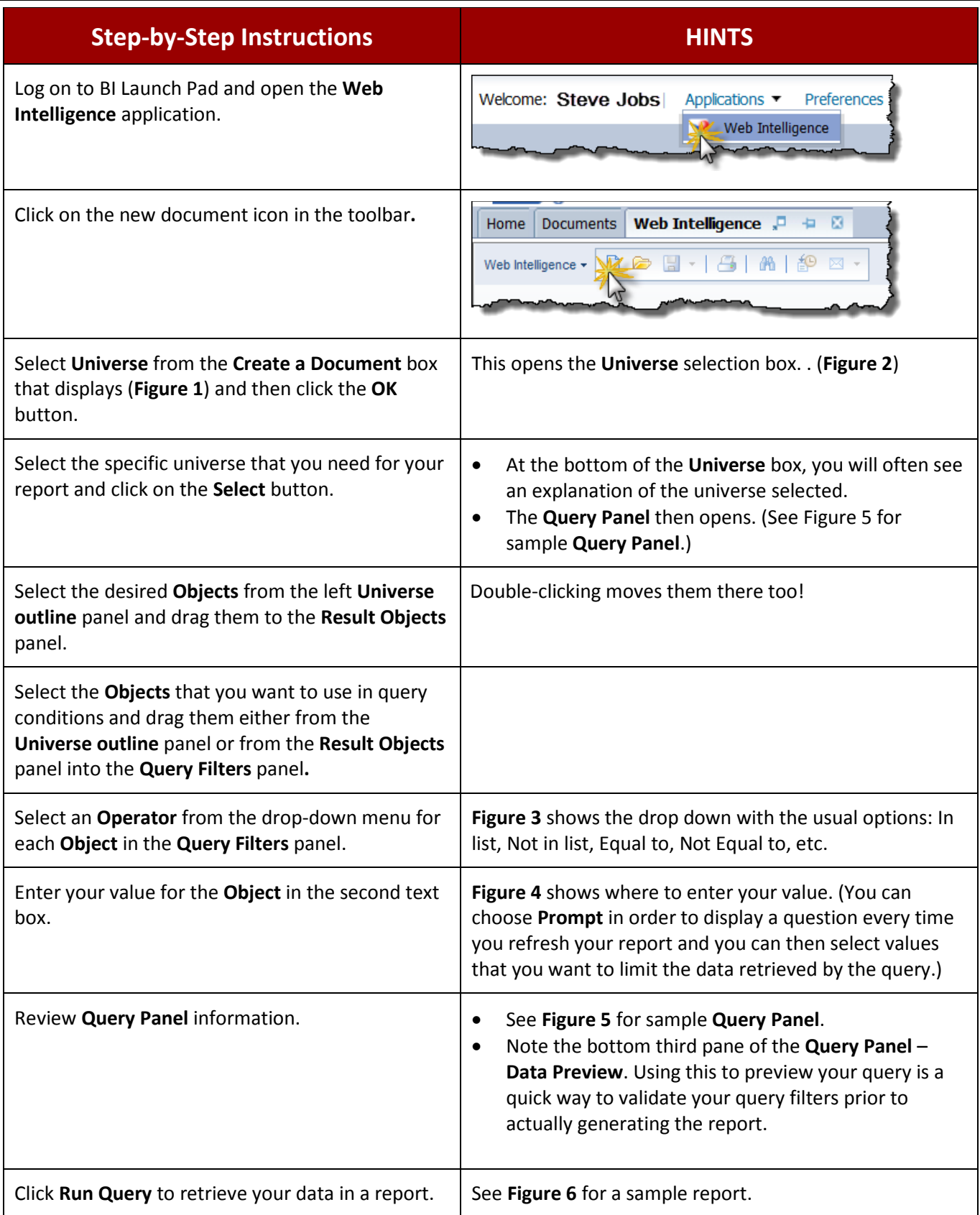

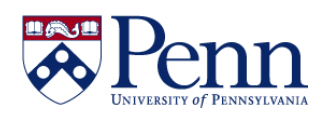

## **How to Create a New Document / Report**

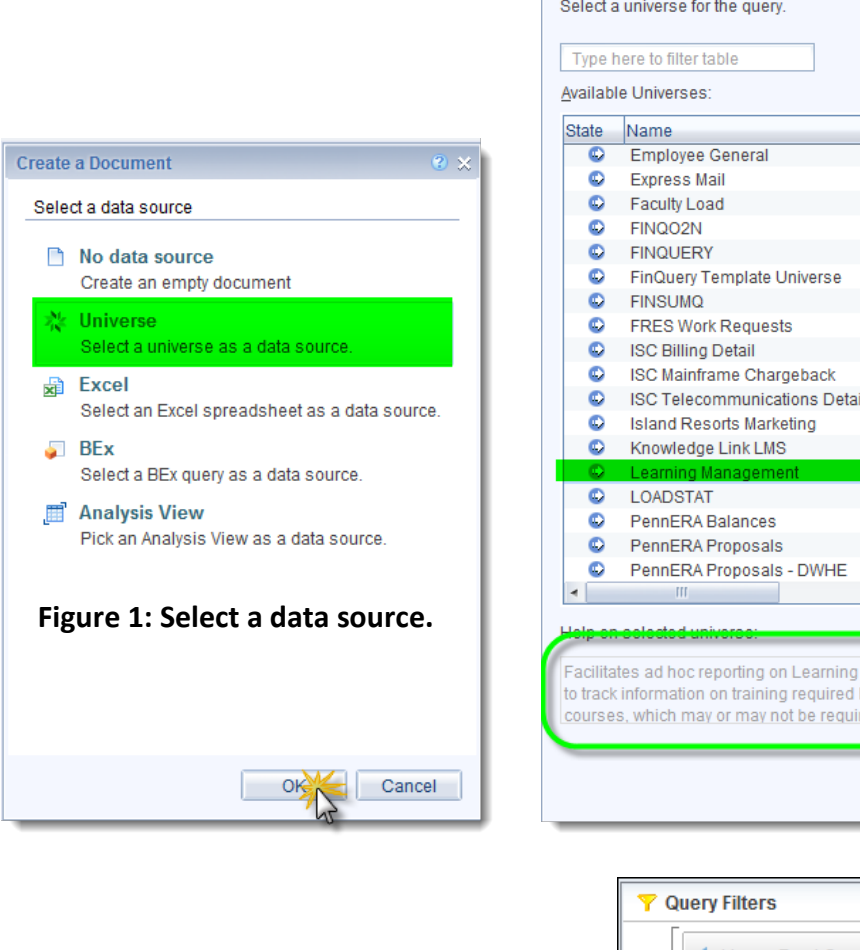

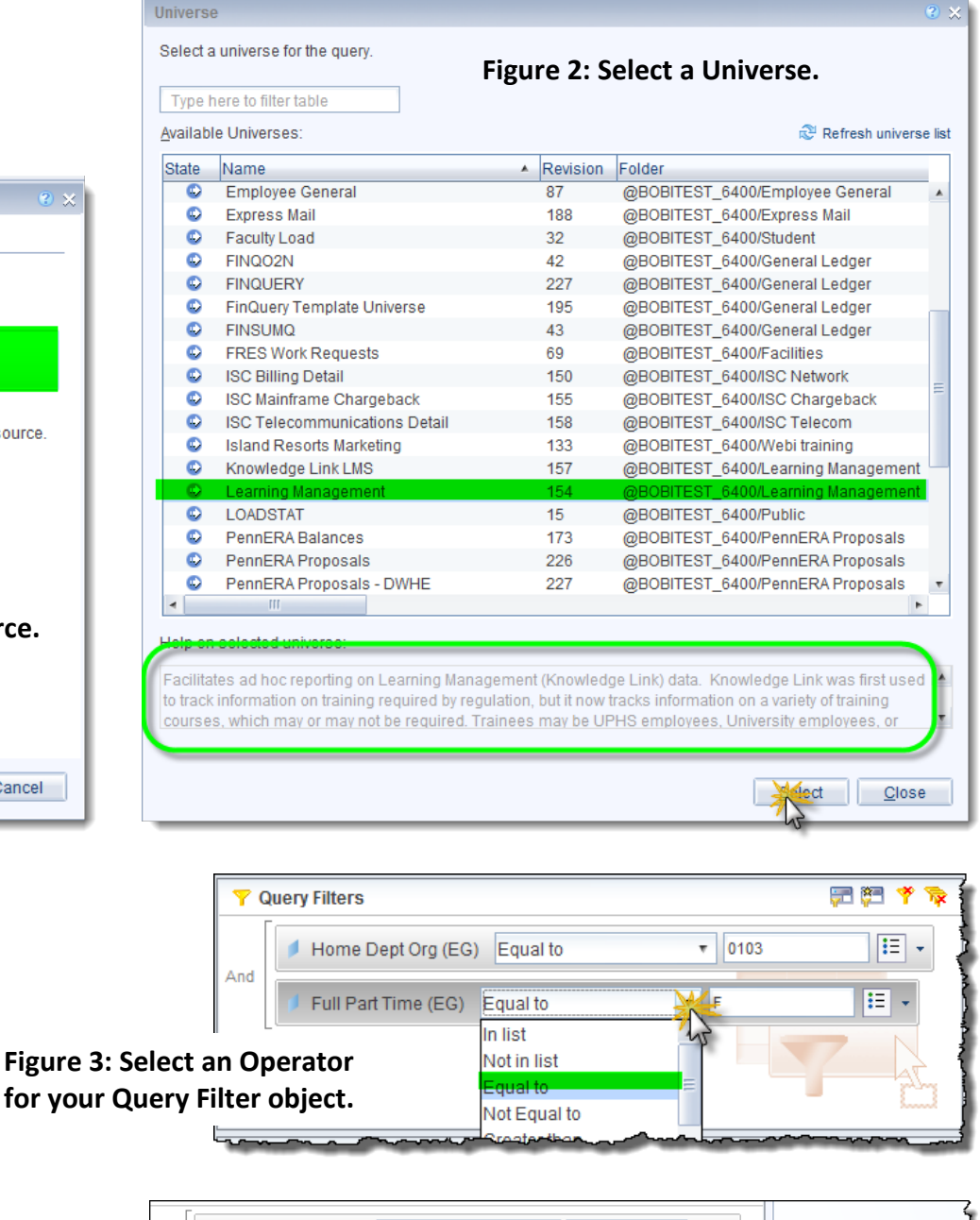

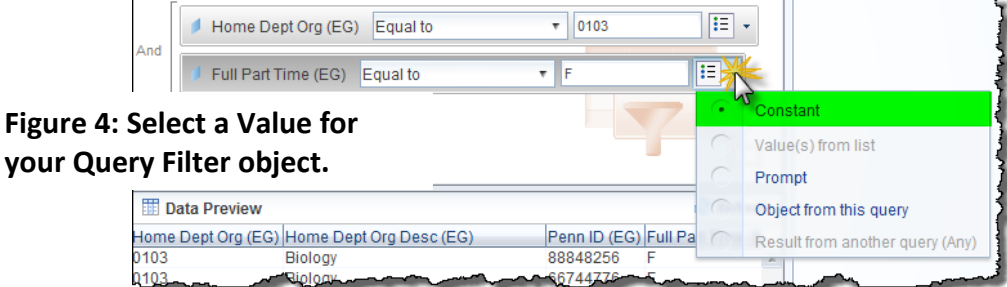

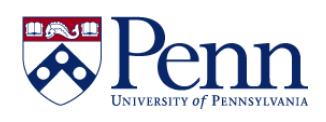

**Figure** 

## **How to Create a New Document / Report**

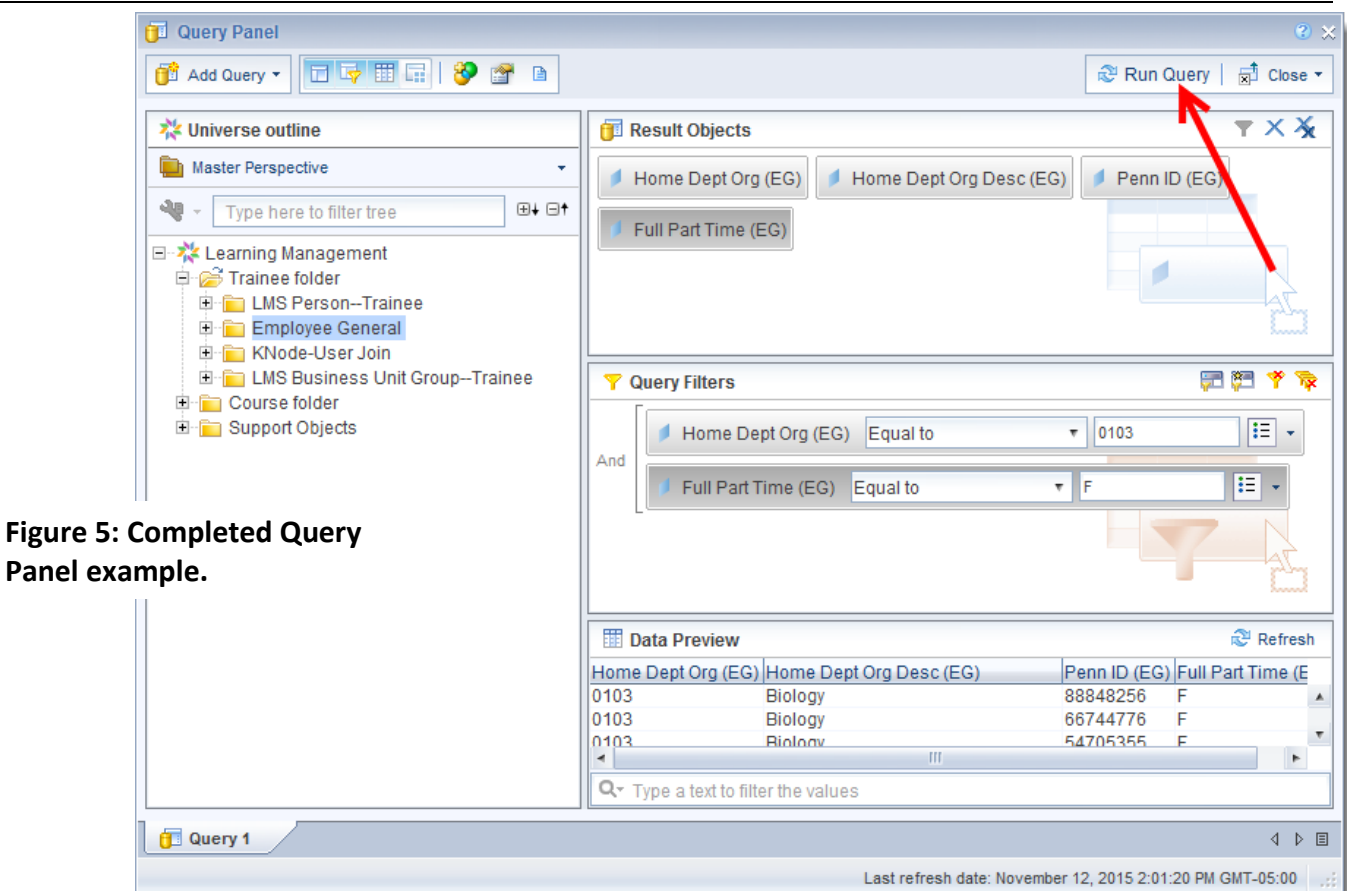

۸

## Report 1

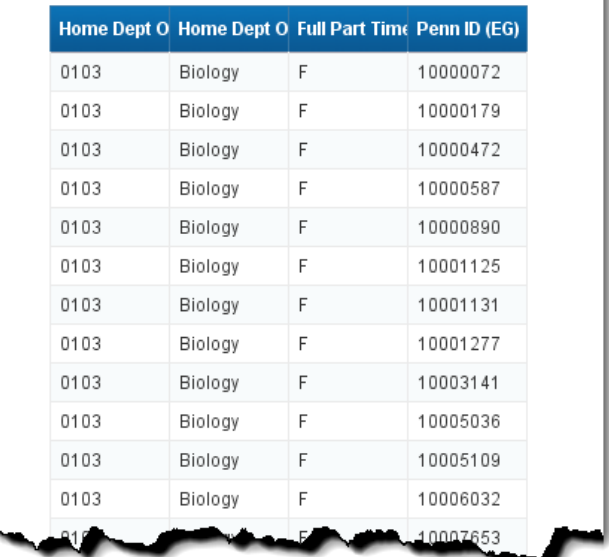

**Figure 6: Report example.**